#### <span id="page-0-0"></span>Segmentation et détection d'indices

#### Marie-Odile Berger, INRIA Nancy Grand Est

イロト

ミメスミメ

<span id="page-1-0"></span>Objectif fréquent du traitement d'images: détecter/identifier des courbes, des régions ou des objets dans une image

- Les méthodes sans a priori et leurs limites
- Imposer des contraintes de régularité dans la détection
- Apprendre les propriétés des objets pour les détecter

# Part I

# <span id="page-2-0"></span>Les méthodes sans a priori

4 □ トー

Þ

∋ x e

#### Contour

- limite d'un objet
- e variation brutale de l'intensité
- Région: zone d'intensité homogène
- **o** plus récemment: les points d'intéret
- encore plus récemment: les méthodes par apprentissage

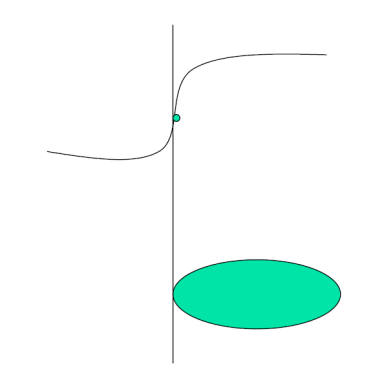

### Examples de bas niveau

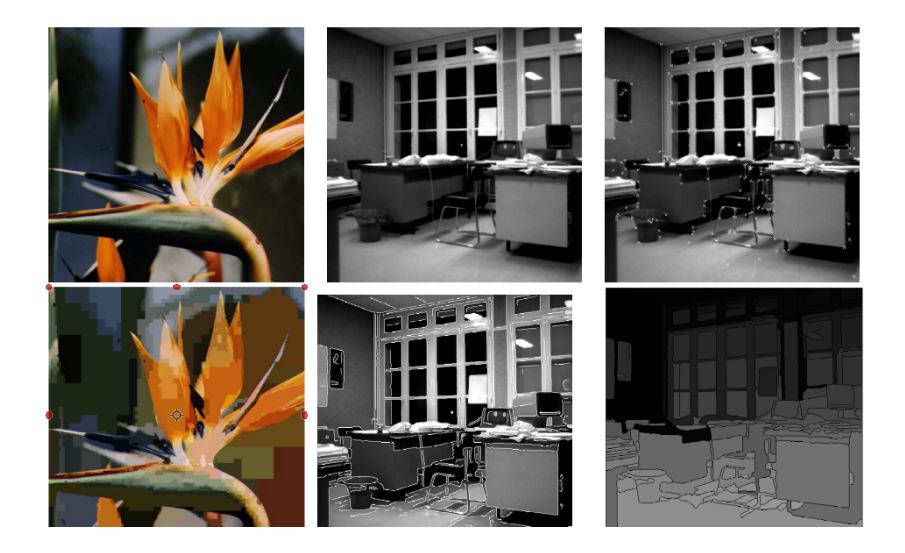

4 ロト 4 倒

 $\sim$ э D.  $\sim$ 

 $\sim$ 

 $\Rightarrow$ э

#### Modèles de contours

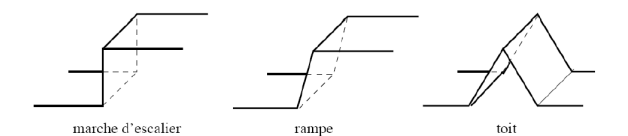

重

メロトメ 倒 トメ ミトメ ミト

- La dérivation est un problème mal conditionné!
	- une petite perturbation de la fonction initiale cause des perturbations très importantes sur la dérivée
	- soit  $f_2(t) = f_1(t) + \epsilon \cos(\omega t)$
	- alors  $f'_{2}(t) = f'_{1}(t) \epsilon \omega sin(\omega t)$
	- $f'_{2}(t)$  et  $f'_{1}(t)$  sont aussi proches que l'on veut. Pour  $\omega$  grand, les dérivées peuvent être très éloignées.
- **.** Détection de contour: lisser pour enlever le bruit puis dériver.
- Dans le cas d'un filtre de convolution  $(I * G_{\sigma})' = I * G'_{\sigma}$  (convolution avec le filtre dérivé)
- Contour: changement brutal de l'intensité lumineuse.
- $\bullet \rightarrow$  extrema de la dérivée première
- $\bullet$  mais l'image est numérisée: calcul approximatif de la dérivée  $f'(x) = lim_{h\to 0} \frac{f(x+h)-f(x)}{h}$  $\frac{f(t)-f(x)}{h}$  en prenant h=1...
- Le calcul de dérivée nécessite un pré-filtrage des images (souvent filtre gaussien)  $\mathsf{G}_{\mathsf{x}}=% \mathsf{G}_{\mathsf{y}}$  $\sqrt{ }$  $\overline{\phantom{a}}$  $1 \t0 \t-1$  $2 \t0 \t -2$  $1 \t0 \t-1$ 1  $\big| * I$ ;  $G_y =$  $\sqrt{ }$  $\overline{\phantom{a}}$ −1 2 1 0 0 0  $-1$   $-2$   $-1$ 1 <sup>∗</sup> <sup>I</sup>
- Canny a proposé un détecteur plus élaboré pour la détection de contour
- Point de contour détecté si  $|\nabla(I)|$  est localement maximal. Reste ensuite à chainer ces points

◆ロ→ ◆個→ ◆唐→ ◆唐→ →唐

### Le module du gradient

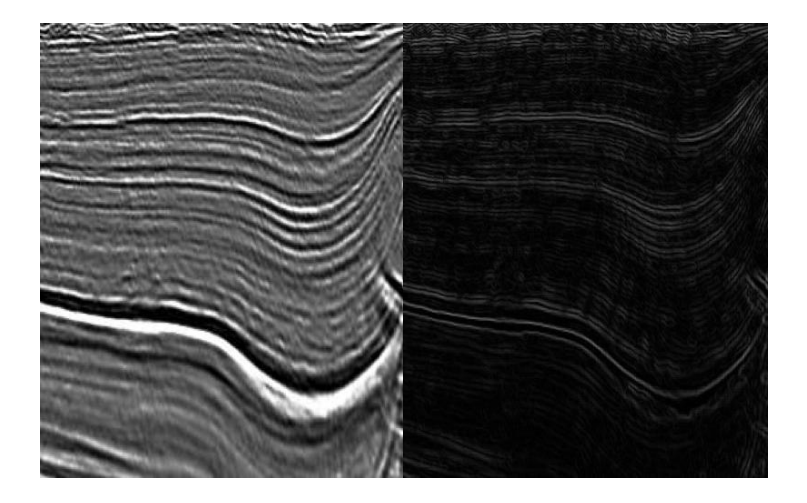

4日下

 $\mathcal{A}$ 卢  $\sim$  $\rightarrow$ э  $\rightarrow$ э **D** 

#### Extraction de contours

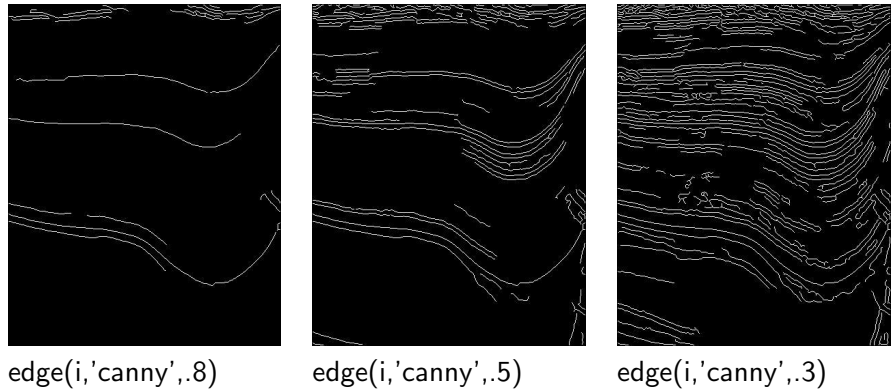

Constat: difficile de trouver un seuil global donnant des contours satisfaisants

#### Extraction de contours: avec apprentissage

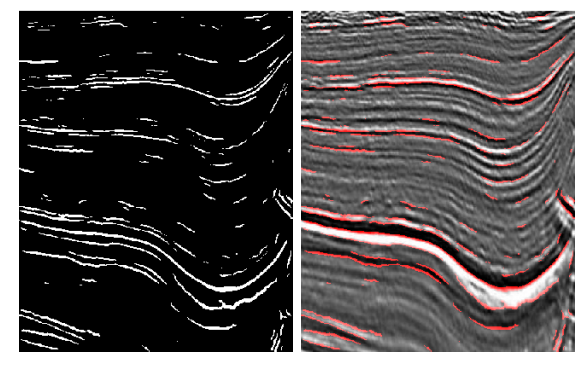

Méthode: fournir des exemples de segmentation en plus des images  $\rightarrow$ Moins de bruit dans les détections Dollar and Zitnick, ICCV 2013: Structured Forests for Fast Edge Detection.

reste à chainer et à éliminer les petites structures pour obtenir des courbes:

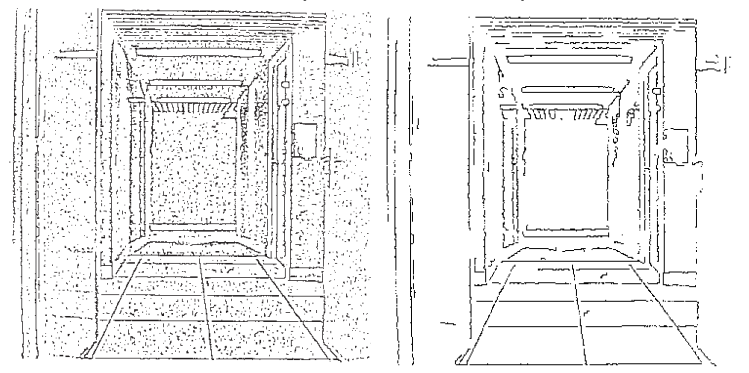

Difficulté: le contour n'est pas extrait en tant que courbe mais comme un ensemble de points isolés.

- Les méthodes par classification, utilisant la proximité photométrique des pixels
- Les méthodes par croissance de région
- La segmentation vue comme l'optimisation d'un critère: la fonctionnelle de Mumford et Shah

## Segmentation utilisant seulement la photométrie

- o idée de base: regrouper les pixels de photométrie voisine (modes de l'histogramme)
- Aucune contrainte spatiale: des pixels isolés peuvent faire partie de la même région.
- un exemple d'outils: la classification par k-means (ou k-moyennes): vise à partitionner les n observations  $x_i$  ( $i < n$ ) dans k ensembles afin de minimiser la distance intra cluster
- initialisation à  $t = 0$ : les moyennes des clusters  $\mu_1, ..., \mu_k$ . Puis alterner les deux étapes
	- Assignation des cluster:

$$
S_i(t) = \{x_j \text{ tel que} ||x_j - \mu_i|| \le ||x_j - \mu_i|| \forall 1 \le l \le k\}
$$

mise à jour  $\mu_i(t+1) = 1/\# S_i(t) \sum_{j \in S_i(t)} \mathsf{x}_j$ 

K 御 ▶ K 唐 ▶ K 唐 ▶ ...

Voir le site [https://en.wikipedia.org/wiki/K-means\\_clustering](https://en.wikipedia.org/wiki/K-means_clustering) pour la visulation dynamique de l'algo des k-means

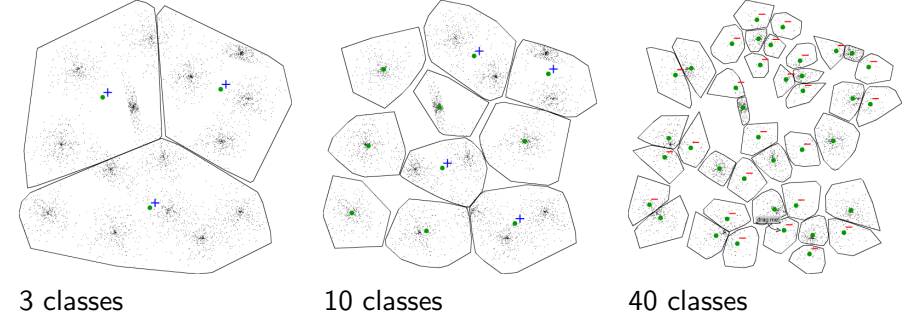

4 0 8

## Segmentation par k-means

#### Inconvénients: le résultat dépend de l'initialisation et du choix de  $k$

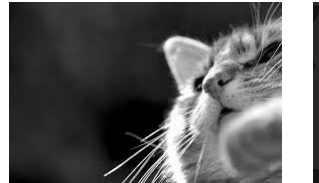

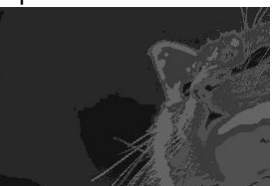

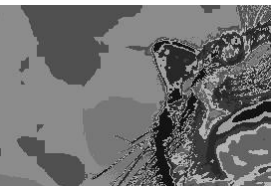

5 classes 9 classes Centres pour 5 classes: 98.8, 7.6, 39.9, 158.4, 228.8

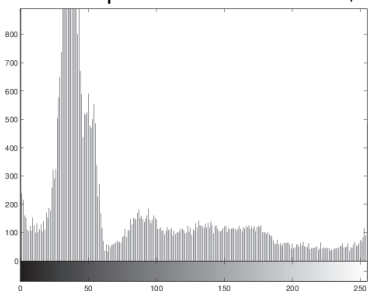

M.O. Berger [Bas niveau](#page-0-0) 16 / 44

4 □

#### Une donnée est ici un triplet de valeurs  $(r,g,b)$ .

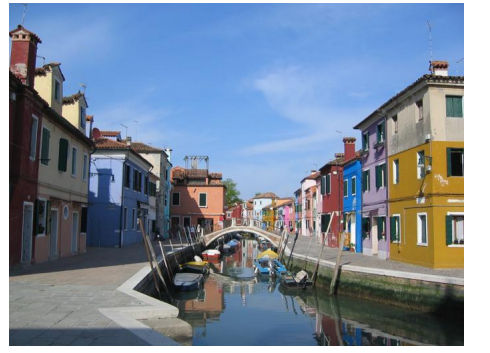

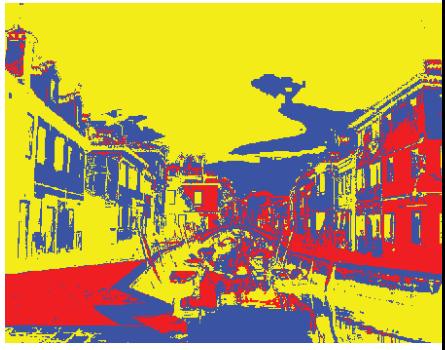

5 classes

4 0 8

## Segmentation d'une image couleur ou multispectrale

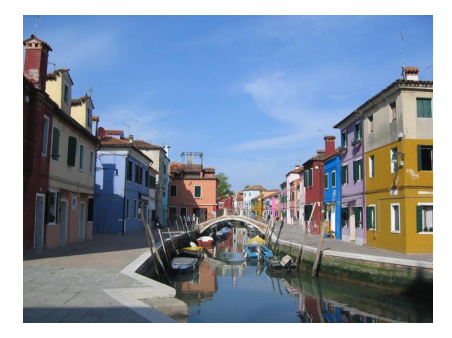

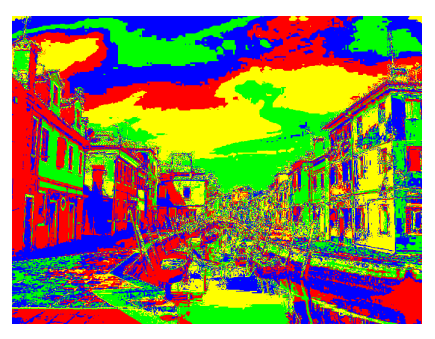

4 0 8

15classes

## Segmentation/Classification d'images hyperspectrales

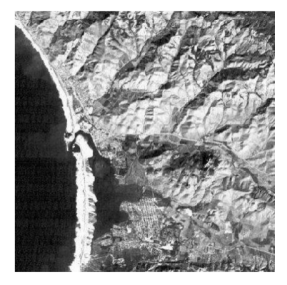

Morro Bay, Californie

#### [tiré de Dinnet-Tremeau]

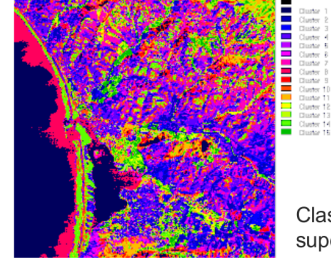

4 0 F

Classification non supervisée (15 classes)

## Classification supervisée d'images hyperspectrales

En apportant des informations ou des exemples sur les classes, on arrive `a de meilleurs résultats... mais ils dépendent de la méthode:

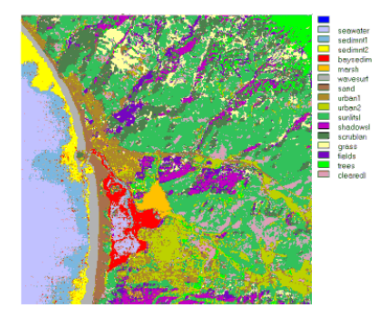

Classification supervisée (16 classes) par maximum de vraisemblance

[tiré de Dinnet-Tremeau]

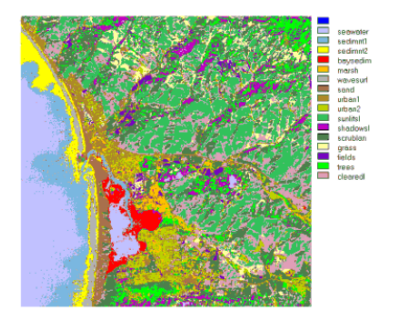

Classification supervisée (16 classes) par minimisation de la distance

## <span id="page-20-0"></span>Classification supervisée d'images hyperspectrales

image 224 bandes: [A. Villa: Hyperspectral Image Classification With Independent Component Discriminant Analysis .IEEE Trans on geosciences and remote sensing]

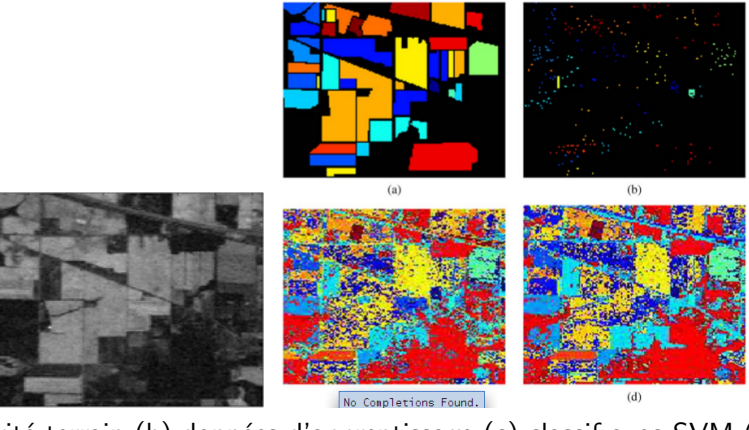

(a) vérité terrain (b) données d'apprentissage (c) classif avec SVM (d) ICDA.

M.O. Berger [Bas niveau](#page-0-0) 21 / 44

## <span id="page-21-0"></span>TP: segmentation d'une image avec des Kmeans

but: montrer l'influence des paramètres (nombre de classes, type de distances) et de la représentation des couleurs choisies (tp\_seg).

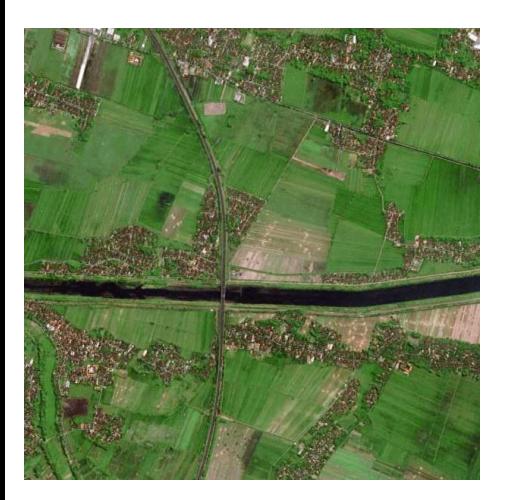

- si vous tapez "Color-Based Segmentation" dans l'aide de matlab, vous saurez comment faire une segmentation avec des kmeans en utilisant l'espace de couleur Lab
- Utilisez cette doc pour faire une segmentation de l'image spot.jpg et tester le résultat avec différentes valeurs de K et différents types de distances (sqEuclidean, cityblock,cosine)
- **Effectuer maintenant directement la** segmentation sur les images rgb. Que constatez vous?

**o** voir

(../Do[c/](#page-20-0)r[epr](#page-22-0)[e](#page-20-0)[sen](#page-21-0)[t](#page-22-0)[a](#page-1-0)[ti](#page-2-0)[o](#page-23-0)[n](#page-24-0)[C](#page-1-0)[o](#page-2-0)[ul](#page-23-0)[e](#page-24-0)[ur.](#page-0-0)[pdf,](#page-43-0)  $n25$ 

<span id="page-22-0"></span>Constat: Les méthodes de bas niveau standard ne sont souvent pas suffisantes pour détecter des objets complexes en présence de bruit.

- utiliser des connaissances géométriques pour détecter des indices en accord avec le modèle (souvent paramétrique; Hough) ou estimer le modèle (statistique robuste)
- introduire des a priori sur ce qu'on recherche, souvent de régularité. Ex contours actifs et modèle de Chan et Vese
- apprendre des éléments permettant de particulariser le détecteur. Ex PCA sur la forme, sur la phométrie...

### <span id="page-23-0"></span>Vers des méthodes d'extraction bien fondées

- A partir des années 1990, volonté d'avoir des processus d'extraction
	- moins ad hoc!
	- respectant des propriétés d'invariance (pas de délocalisation par filtrage)
	- considérant les contours en tant que courbes (et non comme un ensemble de points)
- Les méthodes:
	- filtrage anisotropique: lisser l'image en préservant les strutures
	- **·** formuler les problèmes en terme d'optimisation: l'indice cherchée est un object complexe (courbe, surface) minimisant une fonctionnelle traduisant l'adéquation à l'image et les propriétés souhaitables de cet objet.
	- · les équations aux dérivées partielles permettent de résoudre ces problèmes d'optimisation.

医单侧 医单侧

# Part II

# <span id="page-24-0"></span>Extraction de formes paramétrées dans un cadre bruité

4 0 8

Souvent, le modèle des formes recherché est connu analytiquent (cercle,  $d$ roite,...)  $\rightarrow$  utiliser cette connaissance pour identifier les points appartenant à la forme des points de bruit

- La transformée de Hough
- **.** les approches de type RANSAC (RANdom SAmple Consensus)

# Les algorithmes de type Random Sample Consensus (RANSAC)[Fischler80]

Méthode: plutôt que d'utiliser tous les points disponibles et tenter d'éliminer les mauvais après, utiliser un petit nombre de points pour calculer une solution initiale et déterminer l'ensemble des points compatibles avec cette estimation dit ensemble de consensus. Algorithme RANSAC

on considère un ensemble de données  $D$ . Soit q le nombre minimal de données permettant d'estimer le paramètre.

- Générer des hypothèse plausibles de formes (pas toutes!)
- Déterminer les mesures compatibles avec cette hypothèse, c'est à dire les mesures situées à une distance inférieure à  $\epsilon$  de l'hypothèse

Hypothèse plausible: toute droite définie par deux points présents dans l'ensemble de mesures

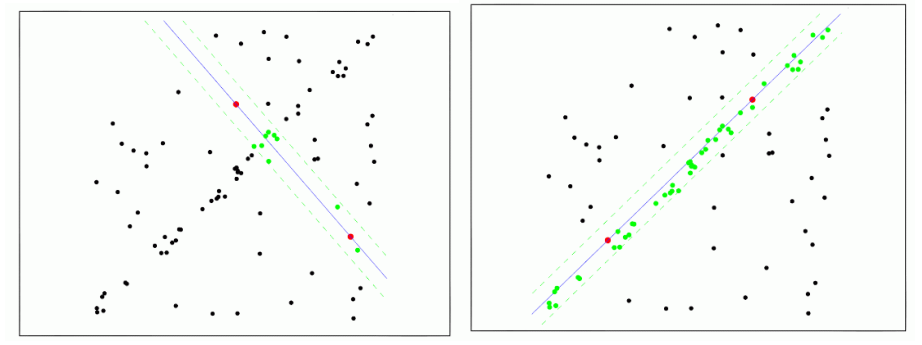

sources: R. Raguram Ensemble de consensus en vert.

€⊡

Soit un ensemble de données D.

Soit  $q$  le nombre minimal de données permettant d'estimer le paramètre du modèle cherché (2 pour une droite, 3 pour un cercle,...) Itérer le processus:

- choisir aléatoirement un ensemble  $S_1$  de q points dans D et calculer le paramètre p.
- Utiliser  $p$  pour déterminer le sous ensemble de point  $S_1^*$  compatible avec  $p$  à une tolérance près.  $(S_1^*$  est l'ensemble de *Consensus*).

Fin lorsque: un nombre donné de tirages a été effectué ou lorsqu' une taille minimale de l'ensemble de consensus a été atteinte.

Matlab contient une fonction ransac. Je vous propose d'étudier son fonctionnement sur la détection de droites. (il y a bien d'autres exemples dans Matlab mais c'est un peu plus gourmand en temps de calcul).

**1** le profil de la fonction ransac est le suivant:  $[mode1.inlierIdx] =$ ransac(data,fitFcn,distFcn,sampleSize,maxDistance) A quoi correspondent en pratique les 2 fonctions fitFcn et distFcn , et les deux paramètres sampleSize et maxDistance présentes dans RANSAC.

**2** Regardez l'exemple développé dans matlab sur le fitting de droites (quand vous tapez ransac dans la fenêtre help). Pourquoi une étape de re-estimation de chaque droite à partir des inliers est-elle nécessaire?

イ何 ト イヨ ト イヨ トー

<sup>3</sup> Vous travaillerez avec deux ensembles de données pointsMoyenBruit.mat et pointsGrosBruit.mat (cf figure [1\)](#page-31-0). Ces données ont été bruitées à partir de points appartenant aux droites y = 2x, y =  $-x$  et y =  $-.5x + 2.5$  avec  $x \in [-5, 5]$ . Mettez en place la procédure ransac sur nos deux exemples de manière à récupérer les trois droites.

## Détection de lignes avec RANSAC III

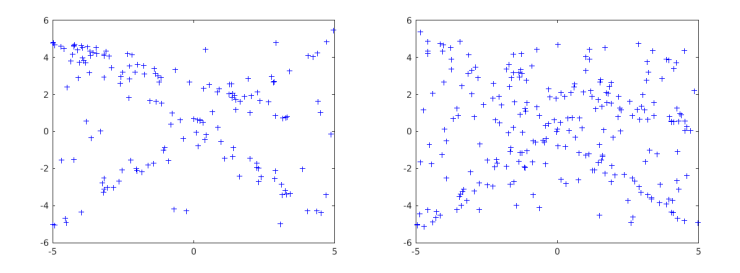

<span id="page-31-0"></span>Figure: Ensemble de points noyés dans un bruit moyen (gauche) et fort (droite)

<span id="page-32-0"></span>Détection de coniques [Zhang97]

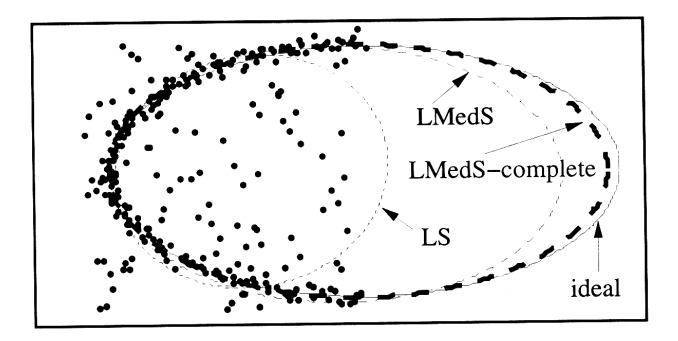

Fig. 7: Comparison of different techniques in the presence of outliers in data

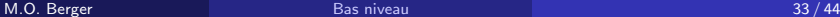

## <span id="page-33-0"></span>Applicationsde RANSAC

#### D'innombrables applications depuis sa création

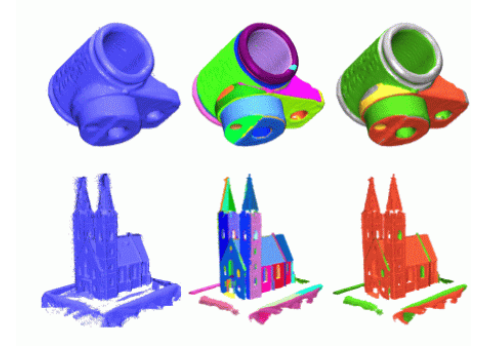

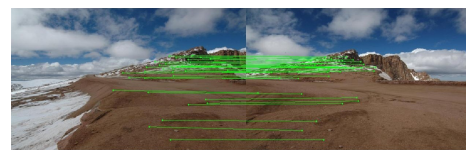

Segmentation de nuages de point[Schnabel07]

Calcul de la transformation entre deux images (construction panora[mi](#page-32-0)[qu](#page-34-0)[e\)](#page-32-0)

# Part III

# <span id="page-34-0"></span>Les méthodes basées sur la régularisation

4 0 8

- De nombreux problèmes de segmentation sont formulés comme des problèmes d'optimisation d'une énergie
- Avec un (des) termes d'adéquation à l'image et un terme assurant la régularité de la solution
- **•** Exemple remarquable:
	- Contours actifs [Kass, Witkin et Terzopoulos]: un contour est une courbe suffisament régulière dont les points ont en moyenne un gradient fort.

$$
min_{v(s)} \underbrace{\int \alpha |v'(s)|^2 + \beta |v''(s)|^2}_{\text{regularite}} - \underbrace{|\nabla I(v(s))|^2 ds}_{\text{Contour}}
$$

## Les modèles de contours actifs [Kass88]

$$
\int \alpha |\nu'(s)|^2 + \beta |\nu''(s)|^2 - |\nabla l(\nu(s))|^2 ds
$$

Pas de solution explicite: v est solution de l'EDP

$$
\alpha v''(s) + \beta v''''(s) - \frac{\partial}{\partial v} |\nabla I(v(s))| = 0
$$

- Solution itérative à partir d'une courbe initiale: la solution initiale doit être assez proche de l'objet à segmenter
- Il est impossible de changer de topologie: on ne peut détecter qu'une seule courbe, pas plusieurs.

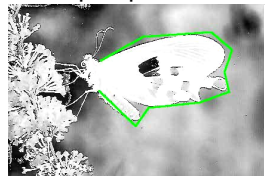

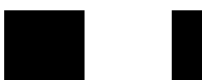

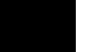

• Le type de l'EDP à résoudre dépend fortement de l'énergie utilisée... (forme de l'energie et non convexité, calcul de la dérivée difficile, choix et convergence du schéma numérique)

- **Est il possible d'envisager d'autres energies, véhiculant la même idée** (régularité des frontières) qui soient plus faciles à optimiser? avec des schémas numériques bien établis?
- Peut-on autoriser les changements de topologie?

#### <span id="page-38-0"></span>Evolution

 $\bullet$  De nouvelles énergies, de nouvelles EDP avec de meilleures propriétés: les snakes geodesiques [Caselles97]

$$
\int g(|\nabla I(\nu(s))|)|\nu'(s)|ds
$$

ou  $g$  est une fonction décroissante du gradient, comme celle de Perona Malik ( $g=\frac{1}{1+|\nabla|}$  $\frac{1}{1+|\nabla I|^2}\big)$ 

- Même comportement intuitif: minimum atteint pour des gradient forts et une bonne régularité.
- La courbe suit une équation d'évolution  $\frac{\partial c}{\partial t} = \alpha N$  avec  $\alpha$ dépendant de la courbure et du gradient.

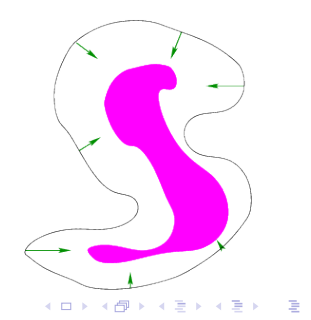

## <span id="page-39-0"></span>Level-sets et changement de topologie [Malladi95]

**Idée des level-sets: modéliser les objets comme courbe de niveau** d'une surface

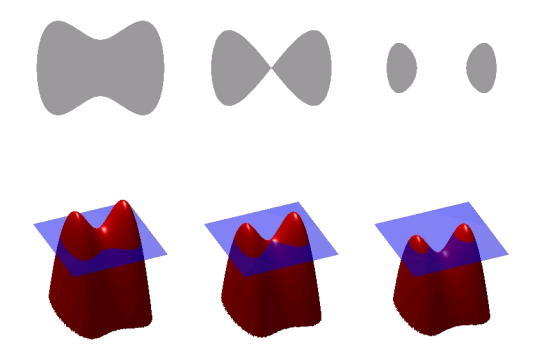

- l'équation d'évolution sur les droites est remplacée par l'équation d'´evolution sur la surface.
- Les changements de topologie deviennent p[os](#page-38-0)s[ib](#page-40-0)[le](#page-38-0)[!](#page-39-0)

M.O. Berger [Bas niveau](#page-0-0) 40 / 44

#### <span id="page-40-0"></span>Levels sets: exemples

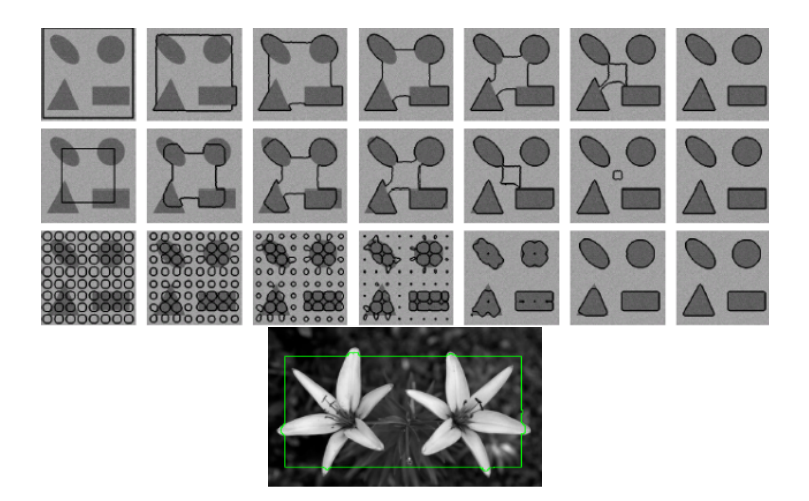

重

メロトメ 倒 トメ ヨ トメ ヨ トー

#### Innombrables améliorations

• en 3D [Gerig]

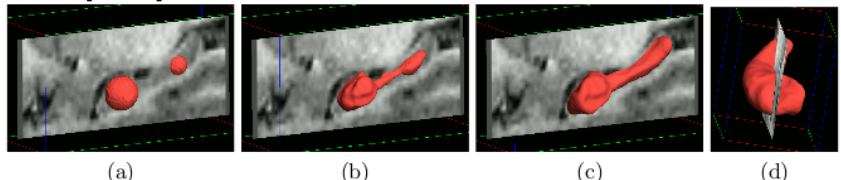

Fig. 1. Segmentation of left hippocampus from MRI: (a) initialization by two bubbles, (b) 6 iterations, (c) 18 iterations (final), and (d) final segmentation with rotated view  $(c_{MCF} = 1, r_{MCF} = -1, r_{\nabla q} = 1, r_c = 2, \alpha = 1.4, r_s = 0, \text{ and } c_s = 0.8).$ 

- Avec des indices autres que les contours: régions, texture
- Application à la reconstruction multi-vues...

[Chan et Vese 2001]: active contours without edges. On suppose que l'image  $u_0$  est formée de deux régions à détecter.; On formalise la détection de ces régions comme la recherche d'une courbe délimitante C et de deux niveaux  $c_1$  et  $c_1$  par le minumum de la fonction:

$$
\mu length(C) + \nu Area_{Inside(C)} +
$$

$$
\lambda_1 \int_{\text{inside}(C)} (u_0(x, y) - c_1)^2 dx dy + \lambda_2 \int_{\text{outside}(C)} (u_0(x, y) - c_2)^2 dx dy
$$

idée: détection en régions intégrant une régularisation via les termes d'aire et de périmètres Rq: avec la programation par level sets, on peut avoir plus d'une composante connexe.

<span id="page-43-0"></span>Vous avez à disposition plusieurs méthodes de type contours actifs

- utiliser la fonction activecontour de matlab. roipoly permet de spécifier interactivement un contour intial.
- **un demonstrateur de Chan et Vese est également accessible sur** internet: *[ici](http://www.ipol.im/pub/art/2012/g-cv/)*. Tester l'influence du terme de longueur  $\mu$
- un demonstrateur de contours actifs sur [http://www.ipol.im/pub/art/2012/abmh-rtmsa/.](http://www.ipol.im/pub/art/2012/abmh-rtmsa/) Tester en particulier l'usage de la force ballon.
- Tester ces détecteurs sur diverses images (cellule.jpg)
- Note: le site ipol contient des démonstrations en ligne et des codes de très nombreuses méthodes de vision par ordinateur.